### <span id="page-0-0"></span>DPST1092 23T2 — MIPS Control

<https://www.cse.unsw.edu.au/~dp1092/23T2/>

### Jump Instructions

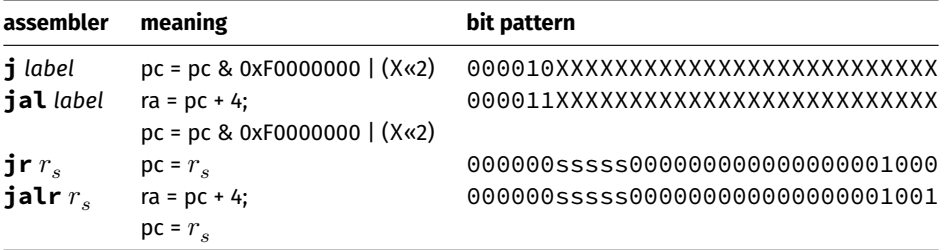

- **•** jump instructions **unconditionally** transfer execution to a new location
	- $\triangleright$  in other word, jump instructions change the pc (program counter)
- for **j** *label* and **jal** *label* mipsy calculates correct value for *X* from location of *label* in code
- **jal** & **jalr** set \$ra (\$31) to address of the next instruction
	- ▶ call to function *f* implemented by **jal f**
	- ▶ return can then be implemented with **jr \$ra**
- **Theory in Section** in the used with any register
	- ▶ used to implement function pointer derefencing in C, and methods in object-oriented languages

### Branch Instructions

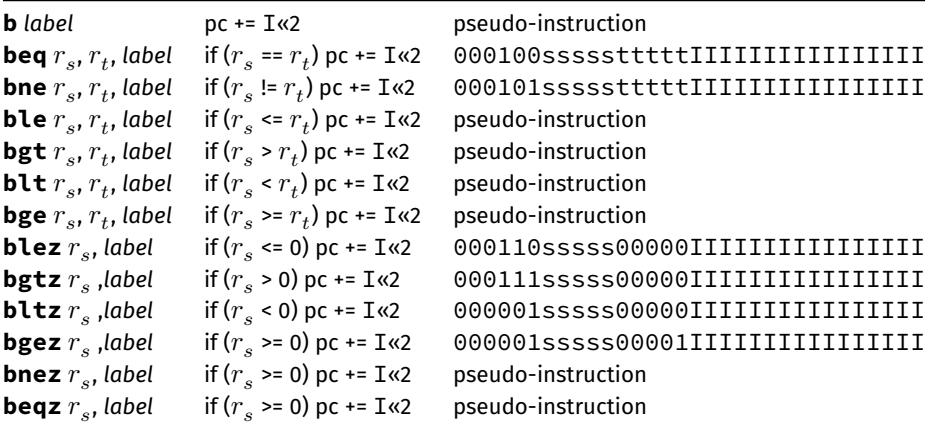

- branch instruction **conditionally** transfer execution to a new location (except **b** is unconditional)
- mipsy will calculate correct value for *I* from location of *label* in code
- <code>mipsy</code> allows second operand ( $r_{t}$ ) to be replaced by a constant (fine to use in DPST1092)  $\,$

### Branch versus Jump

- $\bullet$  iump instructions are unconditional
- branch instructions are conditional and can implement if and while
	- ▶ except **b** *label which has same effect as* **j** label
	- ▶ you can use either
- **•** branch instruction encode a 16-bit relative offset
	- ▶ target (label) must be within -32768..32767 instructions
	- ▶ not a problem in CP1521 we write small programs
- jump instruction encode a 28-bit value
	- ▶ allows jumps to be used for targets (labels) further away

### MIPS Programming

Writing correct assembler directly is hard.

Recommended strategy:

- develop a solution in C
- map down to "simplified" C
- **•** translate simplified C statements to MIPS instructions

### **Simplified C**

- does *not* have while, compound if, complex expressions
- *does* have simple if, goto, one-operator expressions

Simplified C makes extensive use of

- *labels* … symbolic name for C statement
- *goto* … transfer control to labelled statement

### Mapping C into **MIPS**

Things to do:

- allocate variables to registers/memory
- o place literals in data segment
- o transform C program to:
	- $\blacktriangleright$  break expression evaluation into steps
	- ▶ replace most control structures by goto

### goto in C

The **goto** statement allows transfer of control to any labelled point with a function. For example, this code:

```
for (int i = 1; i \le 10; i++) {
    printf("%d\n", i);
}
```
#### can be written as:

```
int i = 1;
loop:
    if (i > 10) goto end;
        printf("%d", i);
        printf("\n");
        i = i + 1;
    goto loop;
end:
```
## goto in C

- **goto** statements can result in very difficult to read programs.
- **goto** statements can also result in slower programs.
- In general, use of **goto** is considered **bad** programming style.
- Do not use **goto** without very good reason.
- kernel & embedded programmers sometimes use goto.

### Conditionals  $-$  if from C to Simplified C

#### **Standard C if**  $(n < 0)$  {  $n = n - i;$ } **else** {  $n = n + i;$ } **Simplified C if** (n >= 0) **goto** else1;  $n = n - i$ ; **goto** end1; else1:  $n = n + i$ ; end1:

*note:* else is not a valid label name in C

### Conditionals  $-$  if from Simplified C to MIPS

# if  $(n \ge 0)$  goto else1;  $n = n - i;$ goto end1;  $else1$ :  $n = n + i;$  $end1$ :

Simplified C

#### **MIPS**

```
# assuming i in $t0.
   # assuming n in $t1...
   bge $t1, 0, else1sub$t1, $t1, $t0
   b end1else1:
   add $t1, $t1, $t0
end1:
```
### Odd or Even: C to simplified C

**C**

```
int main(void) {
    int x;
    printf("Enter a number: ");
    scanf("%d", &x);
    if (x % 2 == 0) {
         printf("Even\n");
    } else {
         printf("Odd\n");
    }
    return 0;
}
source code for odd_even.c
```
#### **Simplified C**

```
int main(void) {
    int x, v0;
    printf("Enter a number: ");
    scanf("%d", &x);
    v0 = x % 2;if (v0 != 0) goto odd;
        printf("Even\n");
    goto end;
odd:
        printf("Odd\n");
end:
    return 0;
}
```

```
source code for odd_even.simple.c
```
### Odd or Even: MIPS

```
# read a number and print whether its odd or even
main:
    la $a0, string0 # printf("Enter a number: ");
    li $v0, 4
    syscall
    \mathsf{li} \quad \mathsf{Svo}, \quad 5 \quad \# \quad \mathsf{scanf}(\mathsf{''\%d''}, \mathsf{x});syscall
    rem $t0, $v0, 2 # if (x % 2 == 0) {
    bne $t0, $zero, odd
    la $a0, string1 # printf("Even\n");
    li $v0, 4
    syscall
    b end
```
[source code for odd\\_even.s](https://cgi.cse.unsw.edu.au/~dp1092/23T2//topic/mips_control/code/odd_even.s)

### Odd or Even: MIPS

```
odd:
                        # else
   la $a0, string2 # print(f("Odd\n'');1i $v0, 4
   syscall
end:
   li $v0, 0
                  # return 0
   jr $ra.data
string0:
   .asciiz "Fnter a number: "
string1:
    .asciiz "Even\n"
string2:
   .asciiz "Odd\n"
```
source code for odd\_even.s

### Exercise: if-else if-else

Map the following into simplified C then into MIPS

```
int temperature;
scanf("%d",&temperature);
if(temperature >= 40){
    printf("Too hot\n");
} else if (temperature < 10){
    printf("Too cold\n");
} else {
    printf("Just right\n");
}
```
## Loops — while from C to Simplified C

### **Standard C**

 $i = 0;$  $n = 0;$ **while** (i < 5) {  $n = n + i$ ; i++; }

#### **Simplified C**

```
i = 0;
    n = 0;loop:
   if (i >= 5) goto end;
    n = n + i;i++;
    goto loop;
end:
```
## $Loops - while from Simplified C to MIPS$

#### **MIPS** Simplified C  $li$  \$t0, 0 # i in \$t0  $i = 0$ :  $li$  \$t1, 0 # n in \$t1  $n = 0$ ; loop: loop: bge  $$t0, 5, end$ if  $(i \ge 5)$  goto end; add  $$t1, $t1, $t0$  $n = n + i;$ addi \$t0, \$t0,  $1$  $i++$ ; j. loop goto loop; end: end:

### Printing First 10 Integers: C to simplified C

```
C
int main(void) {
   for (int i = 1; i \le 10; i++) {
        print(f("%d\nu", i);}
   return 0;
```
[source code for print10.c](https://cgi.cse.unsw.edu.au/~dp1092/23T2//topic/mips_control/code/print10.c)

}

#### **Simplified C**

```
int main(void) {
    int i;
    i = 1;
loop:
    if (i > 10) goto end;
         printf("%d", i);
         print(f("\n');
         i = i + 1;
    goto loop;
end:
    return 0;
}
source code for print10.simple.c
```
### Printing First 10 Integers: MIPS

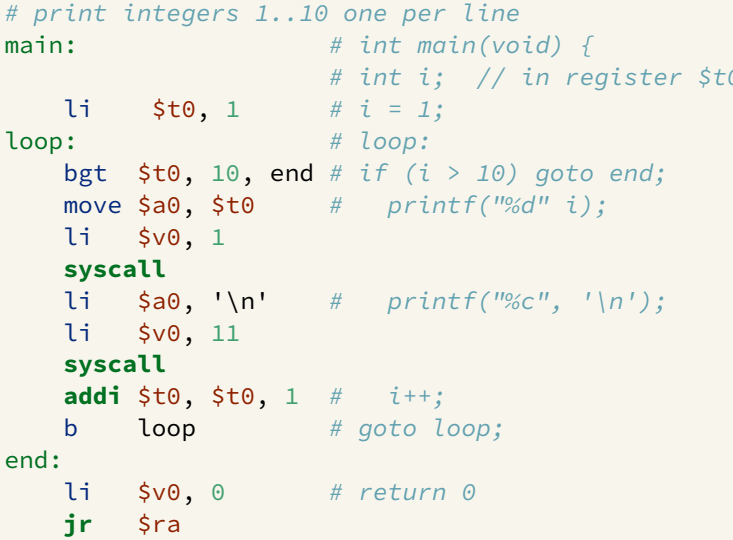

source code for print10.s

### Sum 100 Squares: C to simplified C

### **C**

```
int main(void) {
   int sum = 0;
   for (int i = 0; i <= 100; i++) {
        sum += i * i;
    }
   printf("%d\n", sum);
   return 0;
}
```
[source code for sum\\_100\\_squares.c](https://cgi.cse.unsw.edu.au/~dp1092/23T2//topic/mips_control/code/sum_100_squares.c)

#### **Simplified C**

```
int main(void) {
    int i, sum, square;
    sum = 0;
    i = 0;
    loop:
        if (i > 100) goto end;
        square = i * i;
        sum = sum + square;
        i = i + 1;goto loop;
end:
    printf("%d", sum);
    print(f("n");
    return 0;
}
source code for sum_100_squares.simple.c
```
### Sum 100 Squares: MIPS

```
# calculate 1 \times 1 + 2 \times 2 + ... + 99 \times 99 + 100 \times 100# sum in $t0, i in $t1, square in $t2
main:li $t0, 0\# sum = 0;
    li $tl, 0\# \vec{i} = \Thetaloop:
    bgt $t1, 100, end # if (i > 100) goto end;
    mul $t2, $t1, $t1 # square = i * i;
    add $t0, $t0, $t2 # sum = sum + square;
    addi $t1, $t1, 1 # i = i + 1;
    \mathbf bloop
end:
```
source code for sum 100 squares.s

### Sum 100 Squares: MIPS

end:

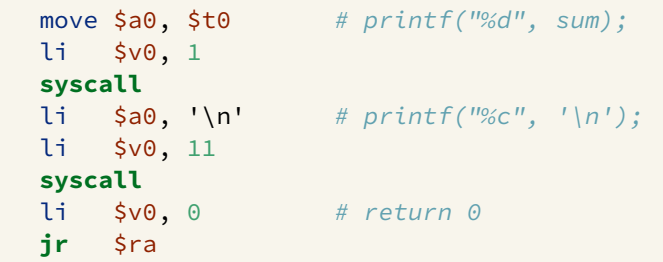

[source code for sum\\_100\\_squares.s](https://cgi.cse.unsw.edu.au/~dp1092/23T2//topic/mips_control/code/sum_100_squares.s)

### Conditionals — if and &&: from C to Simplified C

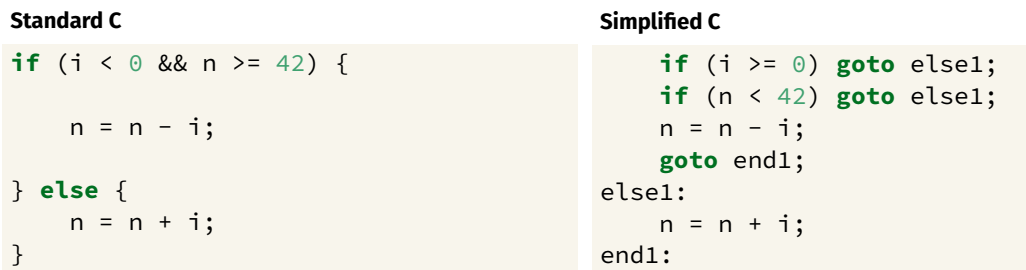

### Conditionals  $-$  if and &&: from Simplified C to MIPS

```
Simplified C
                                          MIPS
                                              # assume i in $t0
                                              # assume n in $t1
    if (i \ge 0) goto else1;
                                              bge $t0, 0, else1if (n < 42) goto else1;
                                              blt $t1, 42, else1
    n = n - i;sub$t1, $t1, $t0goto end1;
                                              i.
                                                  end1
else1:
                                          else1:
   n = n + i;add $t1, $t1, $t0end1:
                                          end1:
```
## Conditionals  $-$  if and  $||$ : from C to Simplified C

#### **Standard C if**  $(i < 0$  || n >= 42) {  $n = n - i;$ } **else** {  $n = n + i;$ } **Simplified C if** (i < 0) **goto** then1; **if**  $(n \geq 42)$  **goto** then1; **goto** else1; then1:  $n = n - i$ ; **goto** end1; else1:  $n = n + i$ ; end1:

## Conditionals  $-$  if and  $||$ : from Simplified C to MIPS

### Simplified C

```
if (i < 0) goto then1;
    if (n \ge 42) goto then1;
    goto else1;
then1:n = n - i;
    goto end1;
e]se1:
   n = n + i;end1:
```
#### **MIPS**

```
# assume i in $t0
   # assume n in $t1
   blt $t0, 0, then1bge $t1, 42, then1i else1
then1:
   sub$t1, $t1, $t0
    i.
       end1else1:
   add $t1, $t1, $t0
end1:
```
### <span id="page-25-0"></span>Example Translation of Branch Pseudo-instructions

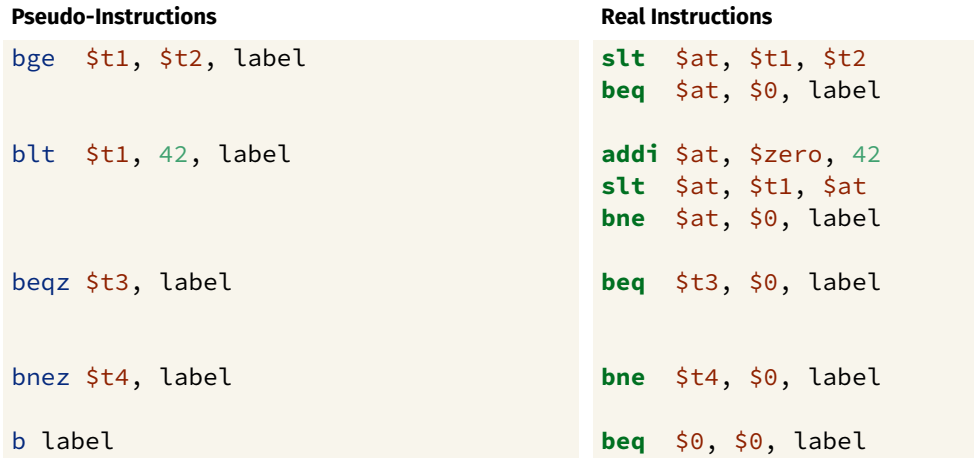